# **SRP\_JsonX\_Go**

Makes an element the new current element.

## **Syntax**

SRP\_JsonX\_Go(Path)

#### Returns

1 if successful, 0 if there was an error.

#### **Parameters**

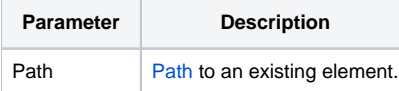

#### Remarks

SRP\_JsonX\_Go sets the current element to the element pointed to by Path. See [Paths](https://wiki.srpcs.com/display/SRPUtilities/Paths) for more details.

### Examples

```
$insert SRPJSONX
\begin{array}{rl} \text{Json} & = & \text{!} \{ \\ \text{Json} & = & \text{!} \end{array}"employees": ['
\texttt{Json} \; := \; ' \qquad \qquad \{ \; 'Json := ' "firstname": "John",'
                        "lastname": "Doe",'<br>"age": 21'
Json := '<br>Json := ' }, '
Json := ' },<br>Json := ' {'
Json := ' {'
Json := ' "firstname": "Anna",'
Json := ' "lastname": "Smith",'
                  | age": 32'<br>| , '<br>| .
Json := 'Json := ' {'
Json := ' "firstname": "Peter",'
Json := ' "lastname": "Jones",'
Json := ' "age": 43'<br>Json := ' }'
Json := '<br>Json := ' ],'<br>Jso:
Json := '<br>Json := '
Json := ' "nums": [1, 2, 3, 4, 5, 6, 7, 8, 9, 10],'<br>Json := ' "active": true, '
Json := ' "active": true,'
Json := ' "alwaysnull": null,'
               "alwaysstring": "4.321"'
\text{Json} := 'SRP_JsonX_Parse('MyDocument', json)
          SRP_JsonX_Go('employees[2]')
          FirstName = SRP_JsonX_Get('firstname')
          LastName = SRP_JsonX_Get('lastname')
        Age = SRP_JsonX_Get('age')
NewJson = SRP_JsonX_End('Pretty')
```